# LAMPIRAN-LAMPIRAN

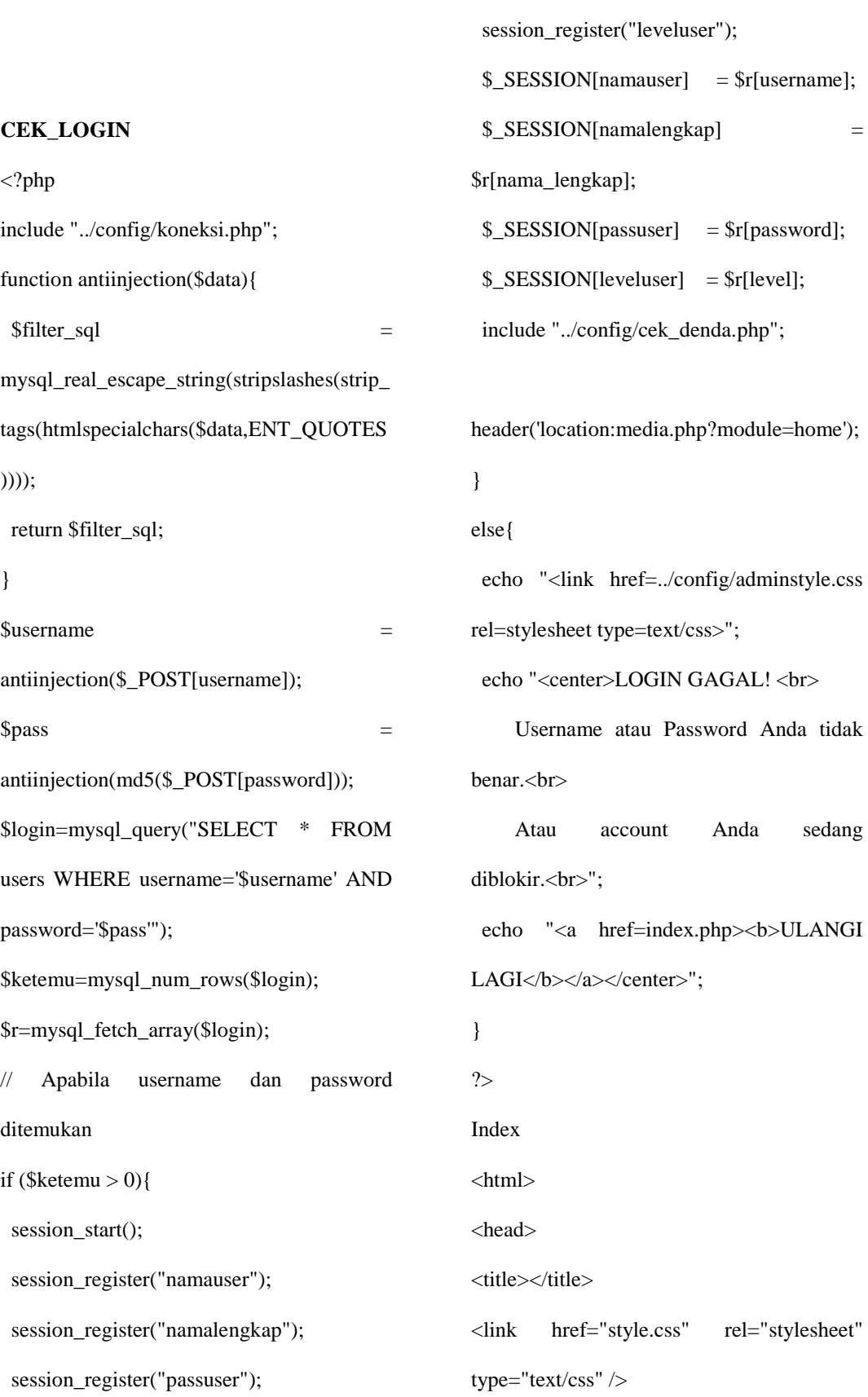

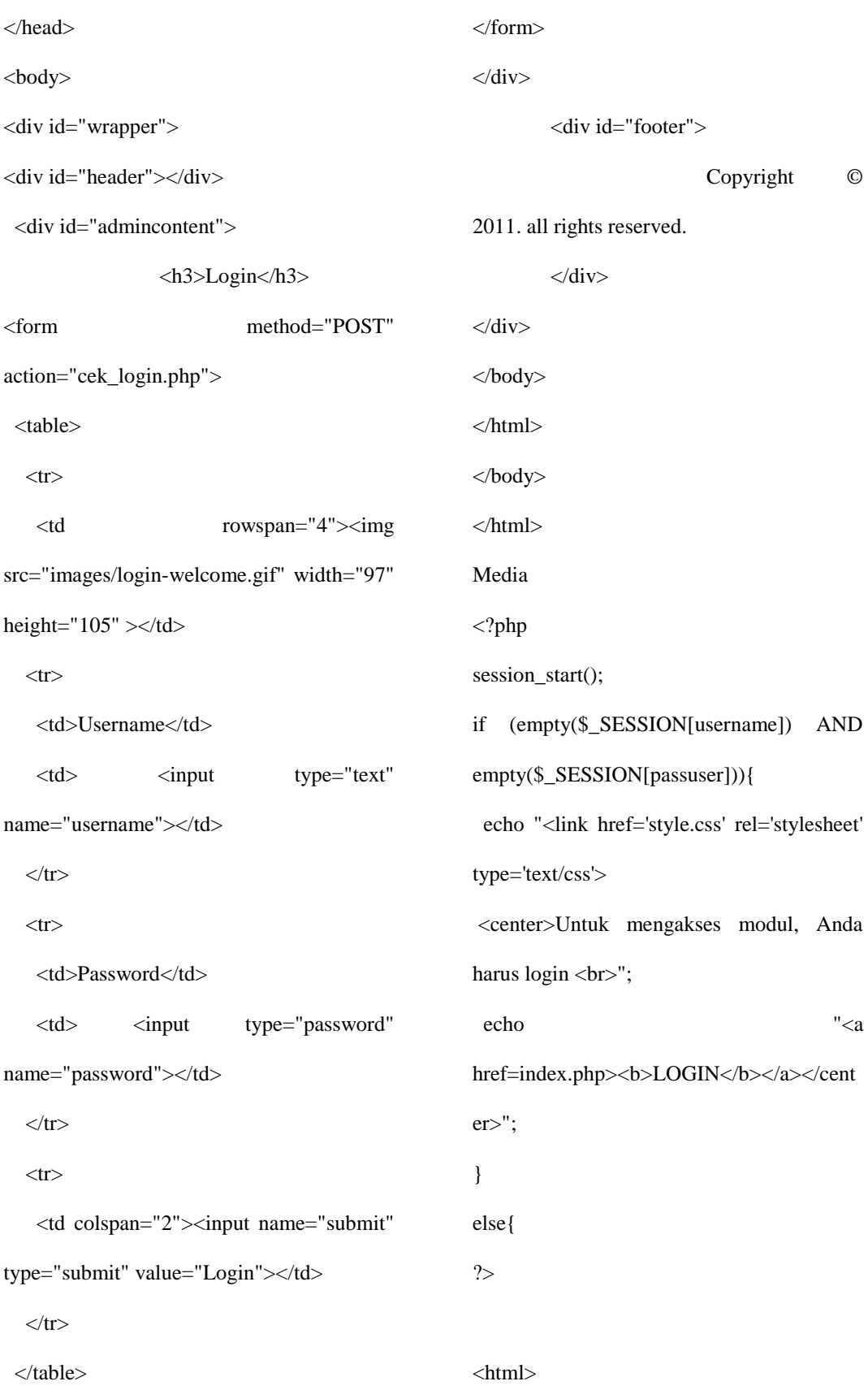

```
<head>
<title></title>
<script type="text/javascript"
src="../nicEdit.js"></script>
<script type="text/javascript">
        bkLib.onDomLoaded(function() { 
nicEditors.allTextAreas() });
</script>
</script>
<link href="style.css" rel="stylesheet" 
type="text/css" />
<script type="text/javascript"
src="droopdown.js"></script>
</head>
<body>
<div id="wrapper">
        <div id="header">
        \langlediv><div id="menu1">
        <ul><li><a href="?module=home" 
onMouseOver="mopen('m1')" 
    onmouseout="mclosetime()">Home</a>
                 <div id="m1" 
        onmouseover="mcancelclosetime()" 
        onmouseout="mclosetime()">
     <a href="?module=profil">Profile</a>
                                                                    <?php 
                                                   if($_SESSION[leveluser] !='user'){ ?>
                                                                    <a 
                                                   href="?module=users">Users</a>
                                                                    \langle?php } ?>
                                                                    \mathord{<}ahref="?module=hubungi">Contact</a>
                                                                    <a 
                                                   href="?module=setting">Setting</a>
                                                             \langlediv>\langleli\rangle<li><a href=""
                                                         onmouseover="mopen('m7')" 
                                                   onmouseout="mclosetime()">Member</a>
                                                        \langlediv id="m7"
                                                           onmouseover="mcancelclosetime()" 
                                                           onmouseout="mclosetime()">
                                                       \langle ahref="?module=member&act=tambah">Me
                                                   mber</a>
                                                                    \langle ahref="?module=member">lihat 
                                                   Member</a>
                                                          \langlediv>
                                                            \langleli>
                                                            <li><a href=""
                                                         onmouseover="mopen('m2')"
```
<a

<a

<a

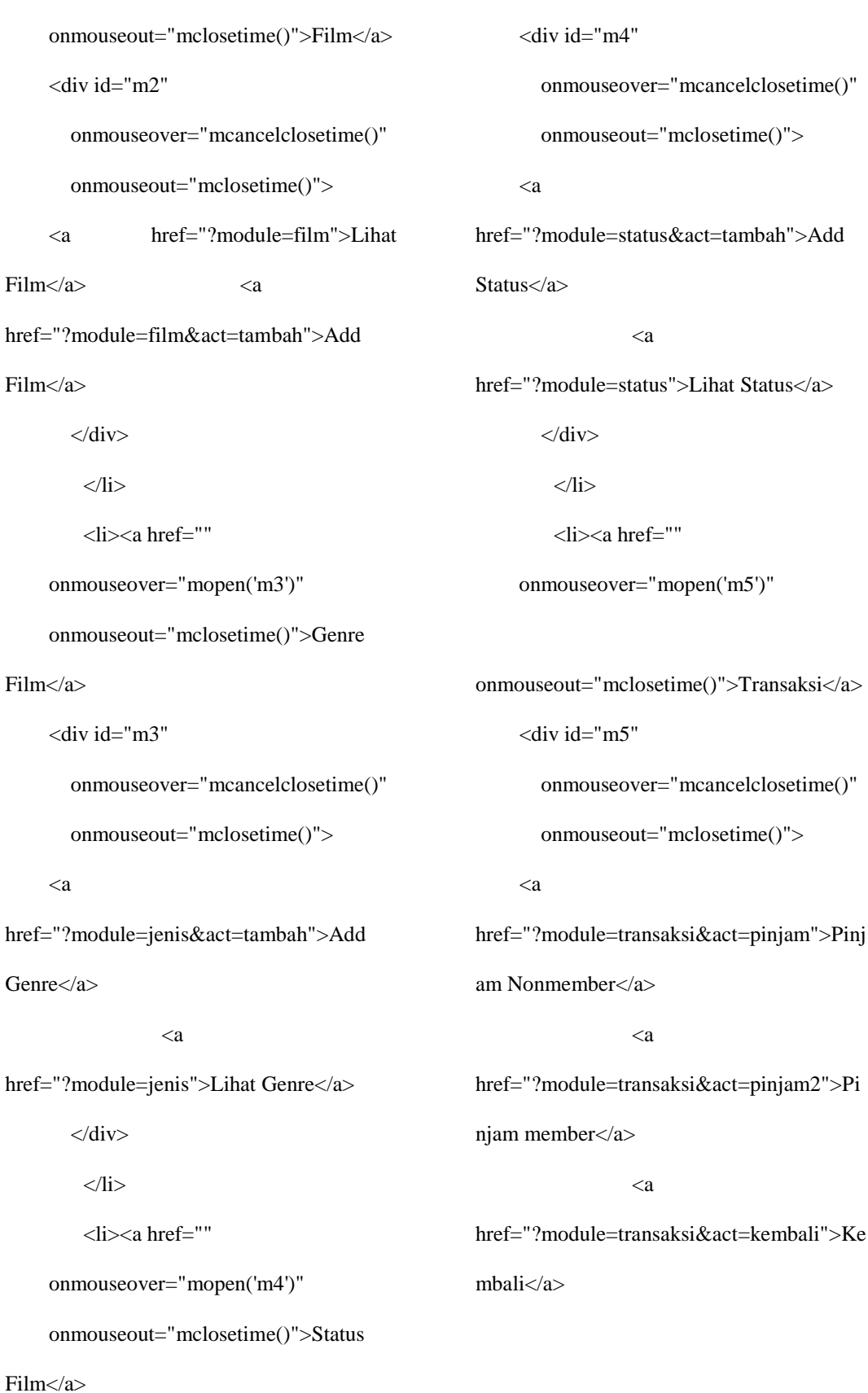

 $\mathord{<}a$ 

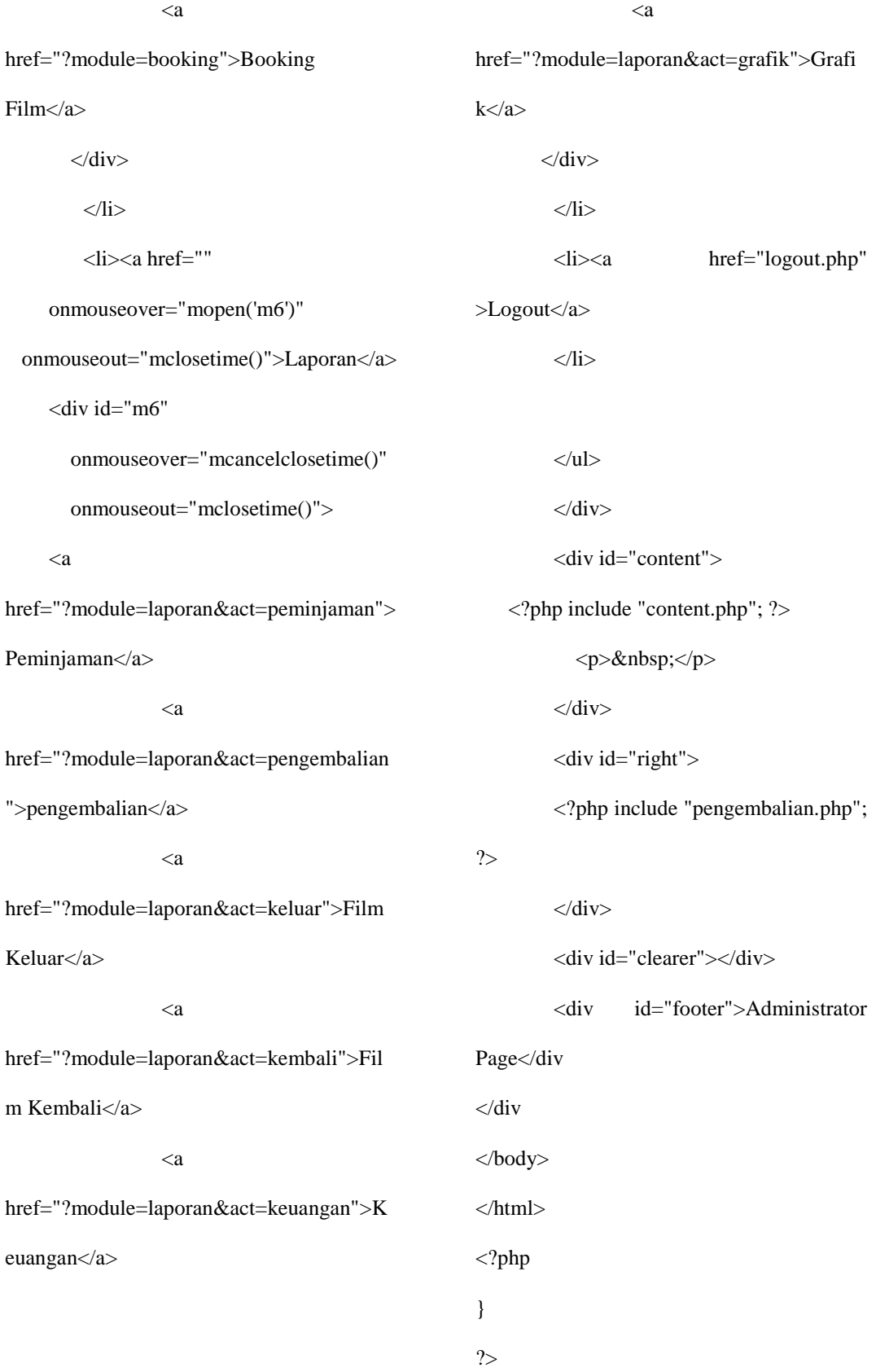

69

<form action=''

```
 echo "<fieldset><legend>Pengembalian 
Film</legend>
      <form method=POST 
action='?module=transaksi&act=kembali2' 
enctype='multipart/form-data'>
      <table >
                  <tr><td >kode 
transaksi</td> <td> <input type=text
name='kode'></td></tr>
       <input type=hidden name='jenis' 
value='kdtransaksi'>
      <tr><td colspan=2><input 
type=submit value=Cari>
                <input type=button 
onclick=self.history.back()></td></tr>
      </table></form></fieldset>";
$aksi="modul/mod_status/aksi_statusfilm.p
                                               method=POST >
                                                      <tr><td>No.Pinjam</td><td><input 
                                               type=text name=kode /></td></tr>
                                               <tr><td></td><td><input type=submit
                                               name=cari value='cari' /></td></tr>
                                                                 </form>";
                                                 echo "</table>";
                                                  echo "</fieldset>";
                                               ?>
                                               Booking
                                               <?php
                                               $aksi="modul/mod_booking/aksi_booking.p
                                               hp";
                                               switch($_GET[act]){
                                                 // Tampil Hubungi Kami
                                                 default:
                                                  echo "<fieldset><legend>Daftar 
                                               booking</legend>
                                                                 <table
                                               <tr><th>no</th><th>nama</th><th>alamat
                                               </th><th>nomer</th><th>film</th><th>tan
                                               ggal</th><th>aksi</th></tr>";
                                                 $p = new Paging;
```
 $\text{<sup>5</sup>batas} = 10$ ;

 $$posisi = $p$ > cariPosisi($batas);$ 

 echo "<fieldset><legend>Pengembalian Film</legend> <table>

Pengembalian

value=Batal

**Status Film**

<?php

hp";

?>

<?php

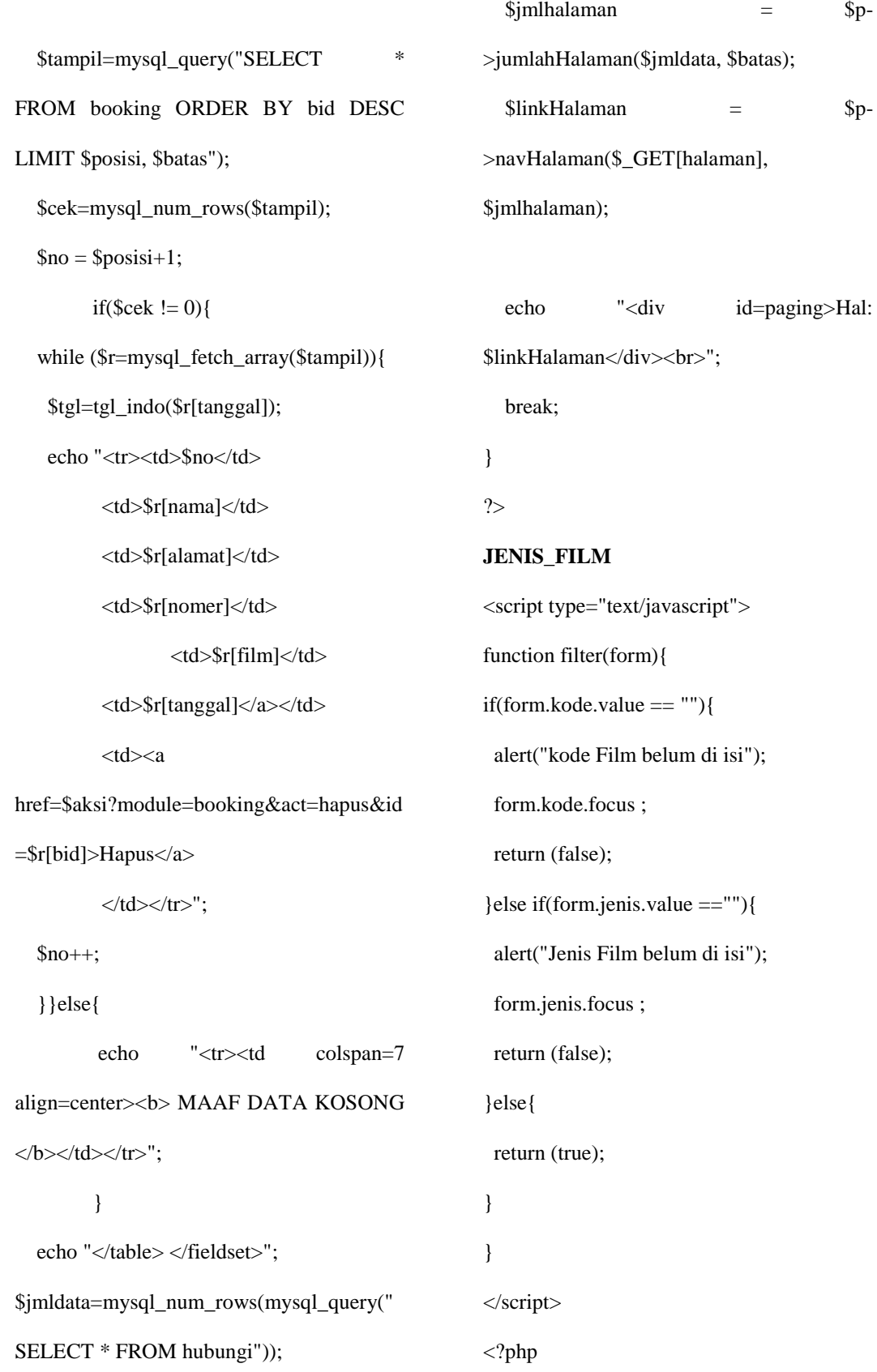

\$aksi="modul/mod\_jenis/aksi\_jenisfilm.php "; switch(\$\_GET[act]){ // Tampil jenis film default: echo "<fieldset><legend>Daftar Genre Film</legend> <table> <tr><th>no</th><th>kode</th><th>Kategor i</th><th>Aksi</th></tr>";  $$p = new Paging;$  $\text{<sup>5</sup>batas} = 10;$  $$posisi = $p$>-cariPosisi($batas);$  \$tampil = mysql\_query("SELECT \* FROM jenis\_film ORDER BY id\_j DESC LIMIT \$posisi,\$batas");  $\text{Sno} = \text{Sposisi}+1;$  while(\$r=mysql\_fetch\_array(\$tampil)){ echo "<tr><td class=p >\$no</td> <td class=p >\$r[kdjenis]</td> <td class=p >\$r[jenis]</td> <td class=p ><a href=?module=jenis&act=edit&id=\$r[id\_j]> Edit</a> |  $\langle a$ href=\$aksi?module=jenis&act=hapus&id=\$r [id\_j]>Hapus</a></td>  $\langle t$ tr>";  $$no++;$  } echo "</table>";  $\sin\theta$  = mysql\_num\_rows(mysql\_query("SELECT \* FROM jenis\_film"));  $\sinh$ lhalaman =  $\sin$ >jumlahHalaman(\$jmldata, \$batas);  $\text{5link}$ Halaman =  $\text{5p}$ ->navHalaman(\$\_GET[halaman], \$jmlhalaman); echo "<div id=paging>Hal: \$linkHalaman</div><br></fieldset>"; break; case "tambah": echo "<fieldset><legend>Tambah Genre Film</legend> <form method=POST action='\$aksi?module=jenis&act=input' enctype='multipart/form-data' onsubmit = 'return filter(this)'> <table align=center>

\*</td> <td> <input type=text name='kode' size=60></td></tr>

 <tr><td width=70>Jenis \*</td> <td> <input type=text name='jenis'  $size=60$  $>\times$ /td $>\times$ /tr $>$ 

 <tr><td colspan=2><input type=submit value=Simpan>

<input type=button

value=Batal

onclick=self.history.back()></td></tr>

</table></form></fieldset>";

break;

case "edit":

\$edit = mysql\_query("SELECT \* FROM

jenis\_film WHERE id\_j='\$\_GET[id]'");

 $\text{er}$  = mysql\_fetch\_array(\$edit);

 echo "<fieldset><legend>Edit Genre Film</legend>

 <form method=POST action='\$aksi?module=jenis&act=update'

```
enctype='multipart/form-data'>
```

```
 <table align=center><input 
type=hidden name=id value='$_GET[id]'
                <tr><td width=70>kode 
*</td> <td> <input type=text
```
name='kode' size=60

value='\$r[kdjenis]'></td></tr>

 $\langle$ tr> $\langle$ td width=70>Jenis \* $\langle$ td>  $\langle \text{td}\rangle$   $\langle \text{input type}$ =text name='jenis' size=60 value='\$r[jenis]' ></td></tr>

<tr><td colspan=2><input

type=submit value=Simpan>

<input type=button

value=Batal

onclick=self.history.back()></td></tr>

</table></form></fieldset>";

break;

```
}
```
?>

# **LAPORAN**

<?php

function radio(\$tabel, \$tabel1, \$id, \$name) {

 \$a = mysql\_query("select \* from \$tabel ");

 \$c = mysql\_query("select \* from \$tabel1 where id='\$id' ");

 $d = my\cdot q$  \_ fetch\_array(\$c);

while  $($b = mysq]$  fetch\_array( $$a)$ ) {

if  $(\$b[\$name] == \$d[\$name])$  {

echo"<input type=radio

name=\$name value='\$b[\$name]' checked >\$b[\$name] ";

} else {

```
echo"<input type=radio
name=$name value='$b[$name]'>$b[$name] 
";
     }
   }
}
switch ($_GET[act]) {
   // Tampil Berita
   case "peminjaman":
     echo "<fieldset><legend>Laporan 
Peminjaman Film</legend>
                    <table>
                    <form 
action='modul/mod_laporan/aksi_laporan.ph
p' method=post target=_blank>
                    <input type=hidden 
name=act value='peminjaman' >
                    <input type=hidden 
name=module value='laporan' >
                   \langletr>\langletd colspan=2
>Laporan Data Pengembalian Film 
Berdasarkan Bulan Dan Tahun
                    Akan menghasilkan 
laporan selama satu bulan sesuai dengan 
Tahun dan Bulan yang di pilih. <hr> 
\langle t \text{d}\rangle \langle t \text{d}\rangle<tr><td
                                                     colspan=2>Pencarian data laporan : 
                                                     \langle t d \rangle \langle tr \rangle\langletr>td width='40'>Awal : </td><td>";
                                                           echo"<select name='hari1'>";
                                                          for (\$i = 1; \$i \leq 31; \$i++) {
                                                             switch (strlen($i)) {
                                                               case 1:
                                                                 echo"<option value='0" . $i .
                                                     "'>0" . $i . "</option>";
                                                                  break;
                                                                case 2 :
                                                                 echo"<option value="" . $i . "'>"
                                                     . $i . "</option>";
                                                                  break;
                                                             }
                                                           }
                                                          echo "</select> -";
                                                           ?>
                                                           <select name="bulan1">
                                                             <option value="">---Pilih---
                                                     </option>
                                                             <option 
                                                     value="01">Januari</option>
                                                             <option 
                                                     value="02">Februari</option>
```
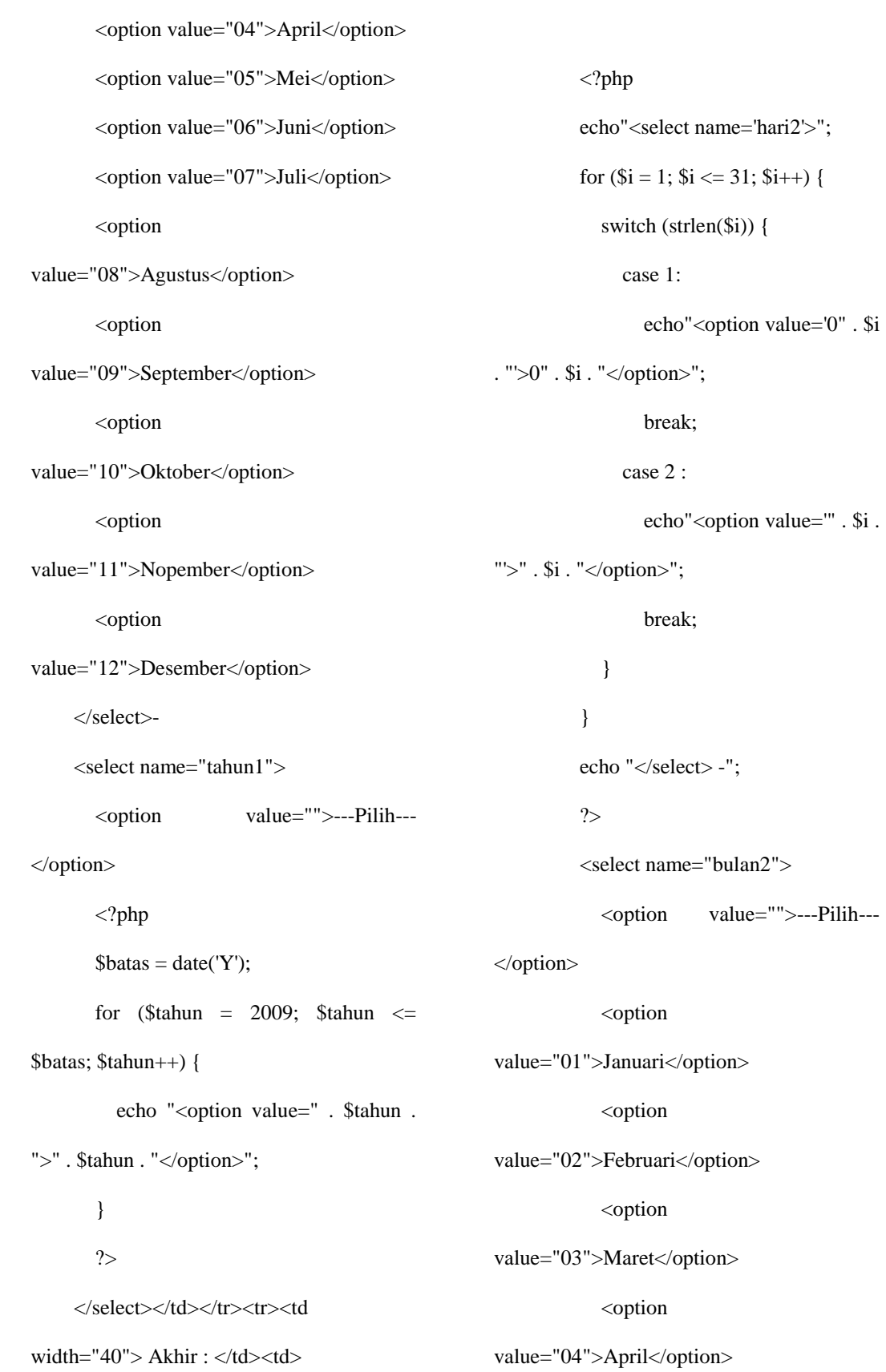

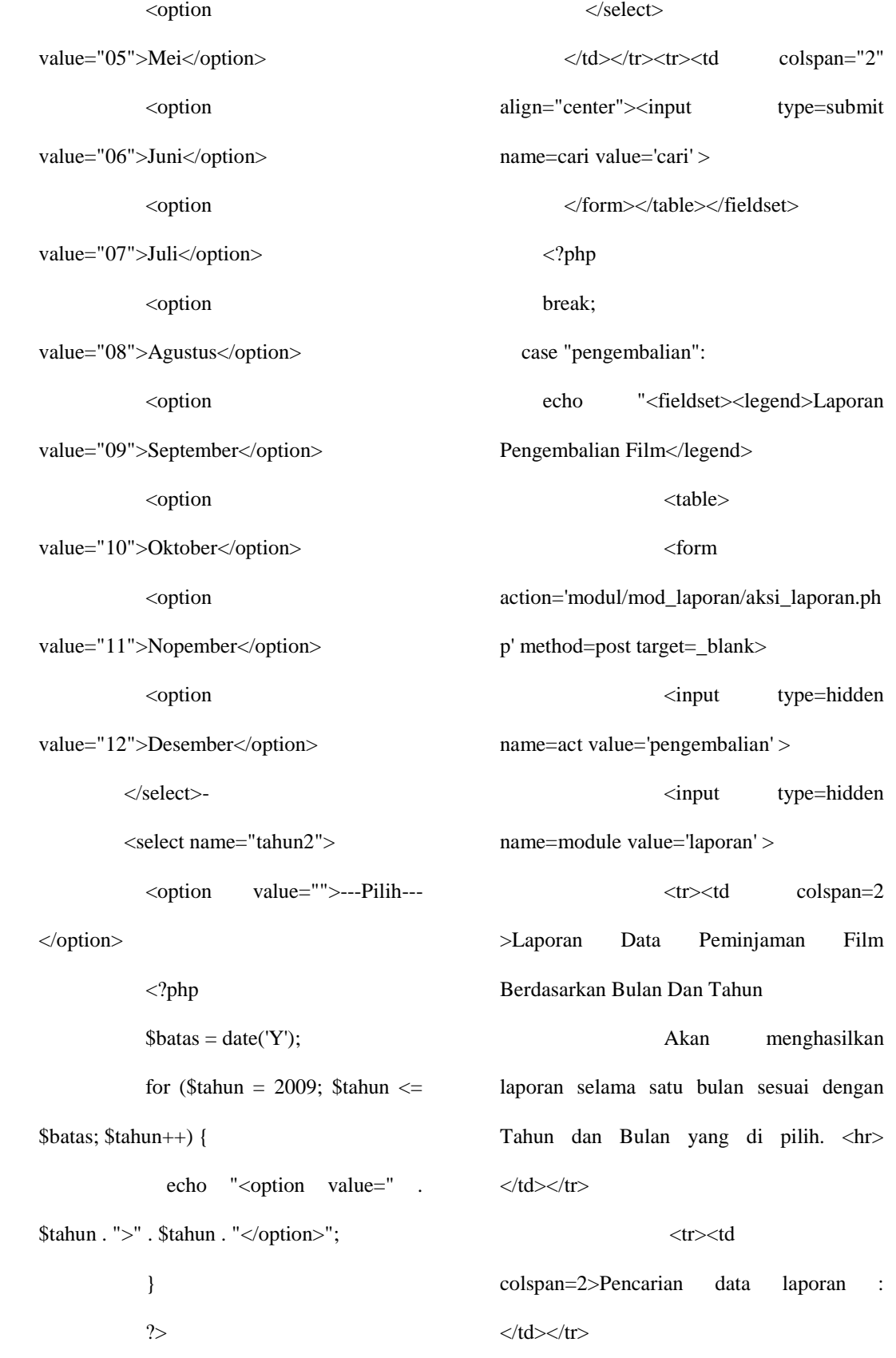

```
<tr>std width='40'>Awal : </td><td>";
     echo"<select name='hari1'>";
    for (\$i = 1; \$i \leq 31; \$i++) {
        switch (strlen($i)) {
          case 1:
            echo"<option value='0" . $i .
"'>0" . $i . "</option>";
             break;
          case 2 :
            echo"<option value="" . $i . "'>"
. $i . "</option>";
             break;
        }
     }
    echo "</select> -";
     ?>
     <select name="bulan1">
        <option value="">---Pilih---
</option>
        <option 
value="01">Januari</option>
        <option 
value="02">Februari</option>
       <option value="03">Maret</option>
        <option value="04">April</option>
       <option value="05">Mei</option>
        <option value="06">Juni</option>
                                                            <option value="07">Juli</option>
                                                             <option 
                                                    value="08">Agustus</option>
                                                             <option 
                                                    value="09">September</option>
                                                             <option 
                                                    value="10">Oktober</option>
                                                             <option 
                                                    value="11">Nopember</option>
                                                             <option 
                                                    value="12">Desember</option>
                                                          </select>-
                                                          <select name="tahun1">
                                                             <option value="">---Pilih---
                                                    </option>
                                                             <?php
                                                            \text{8batas} = \text{date}(Y');for ($tahun = 2009; $tahun \le$batas; $tahun++) {
                                                              echo "<option value=" . $tahun .
                                                    ">" . $tahun . "</option>";
                                                             }
                                                             ?>
                                                         </select></td></tr><tr><td
                                                    width="40"> Akhir: </td><td>
                                                               <?php
                                                               echo"<select name='hari2'>";
                                                              for (\$i = 1; \$i \leq 31; \$i++) {
```
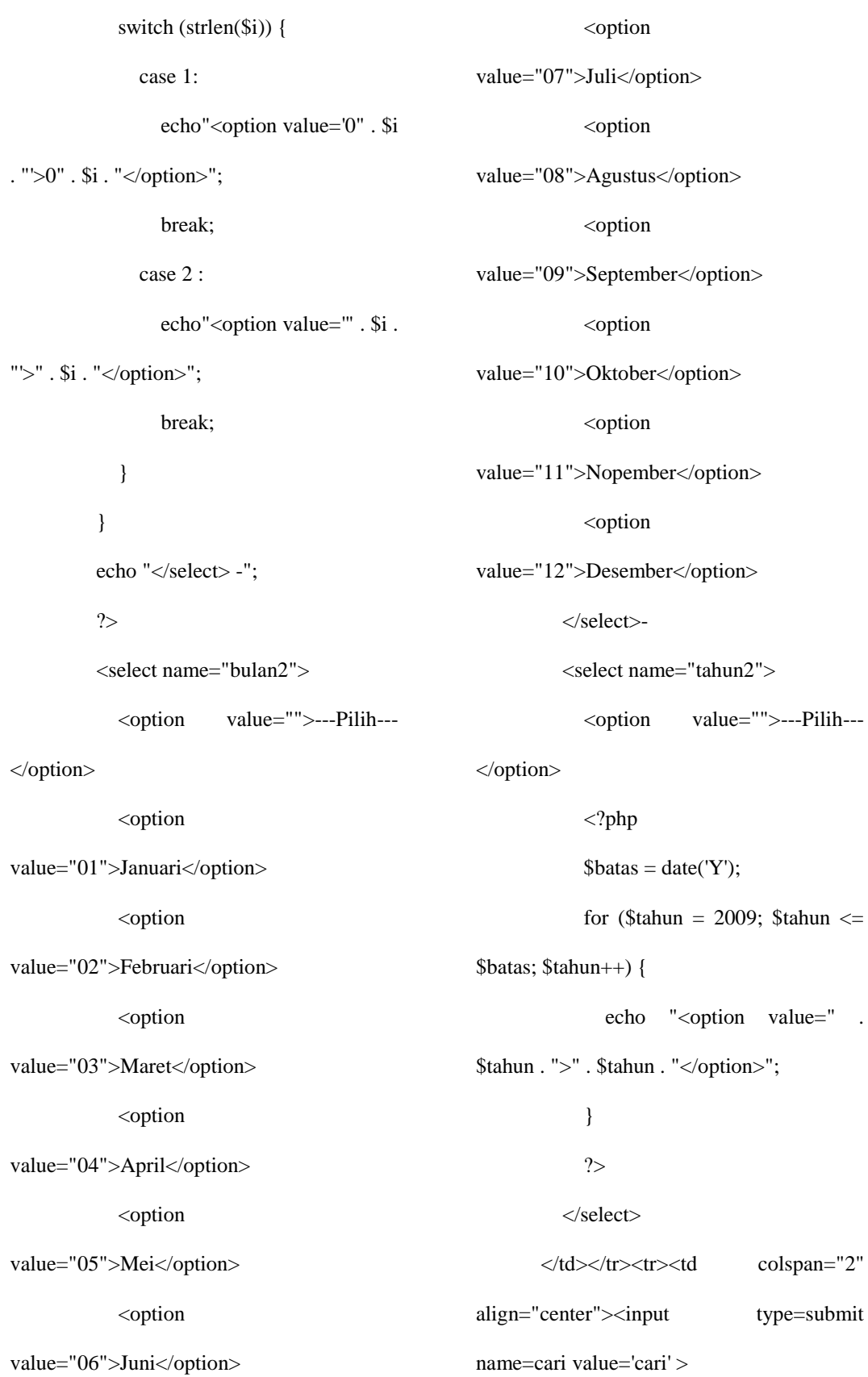

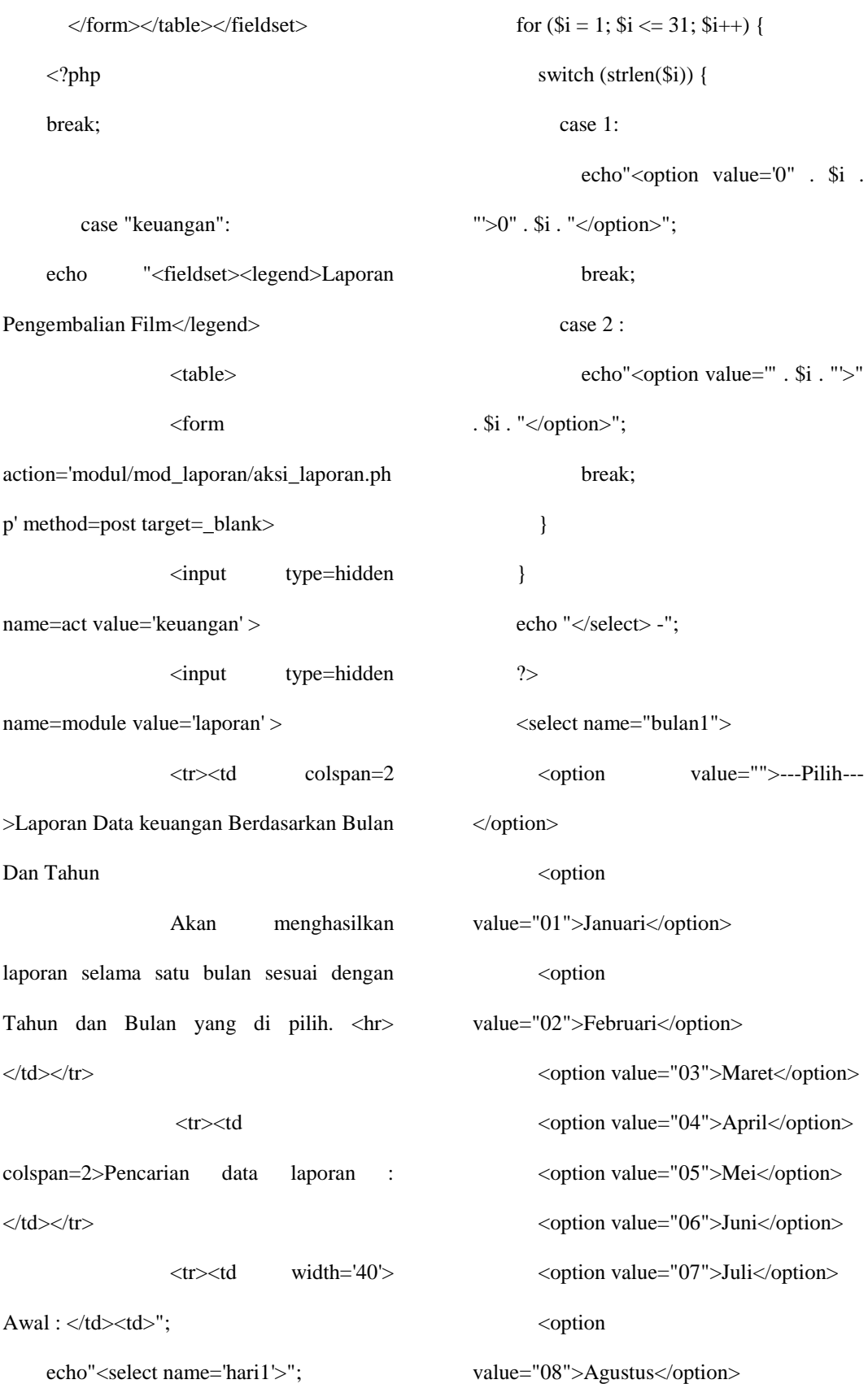

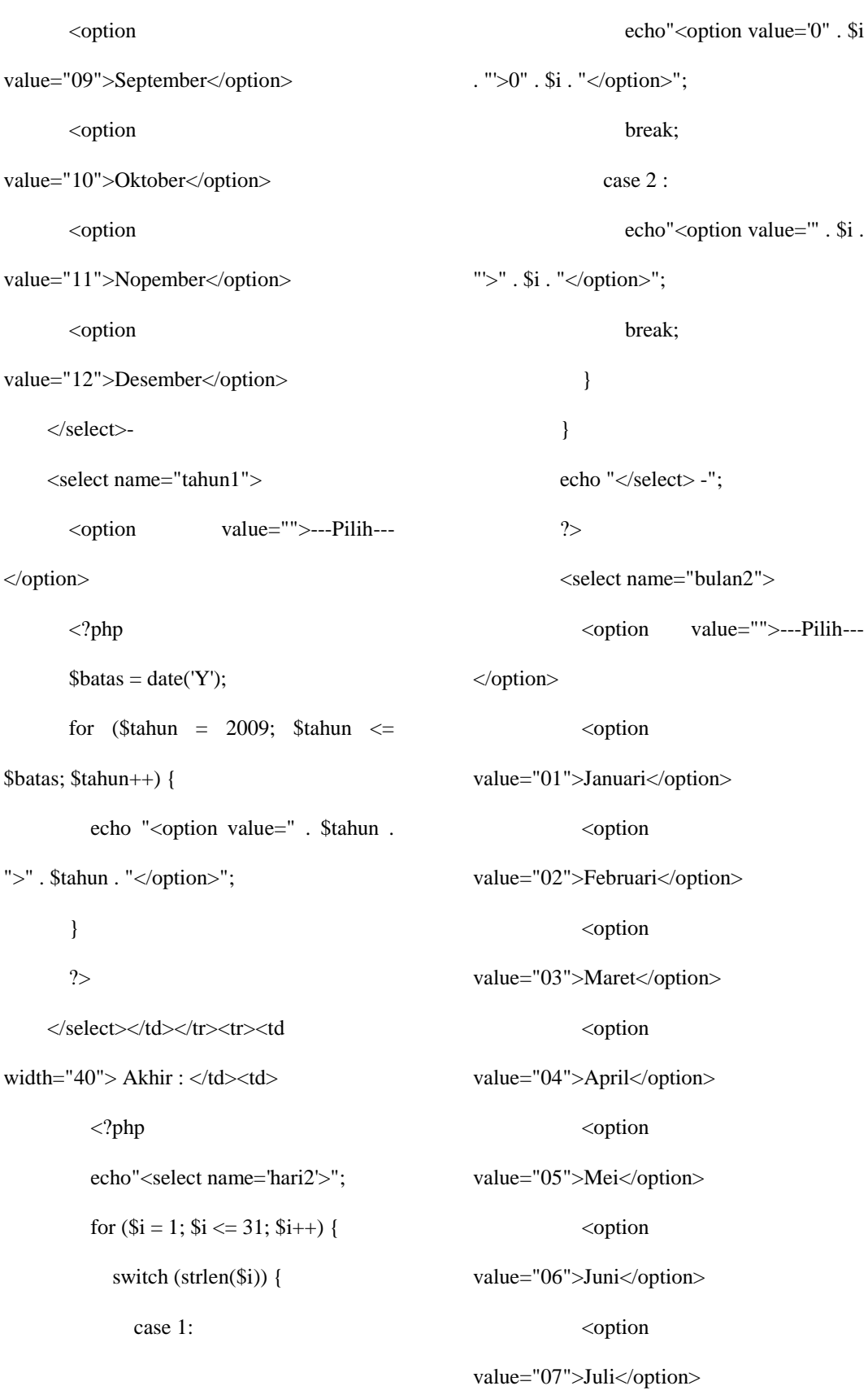

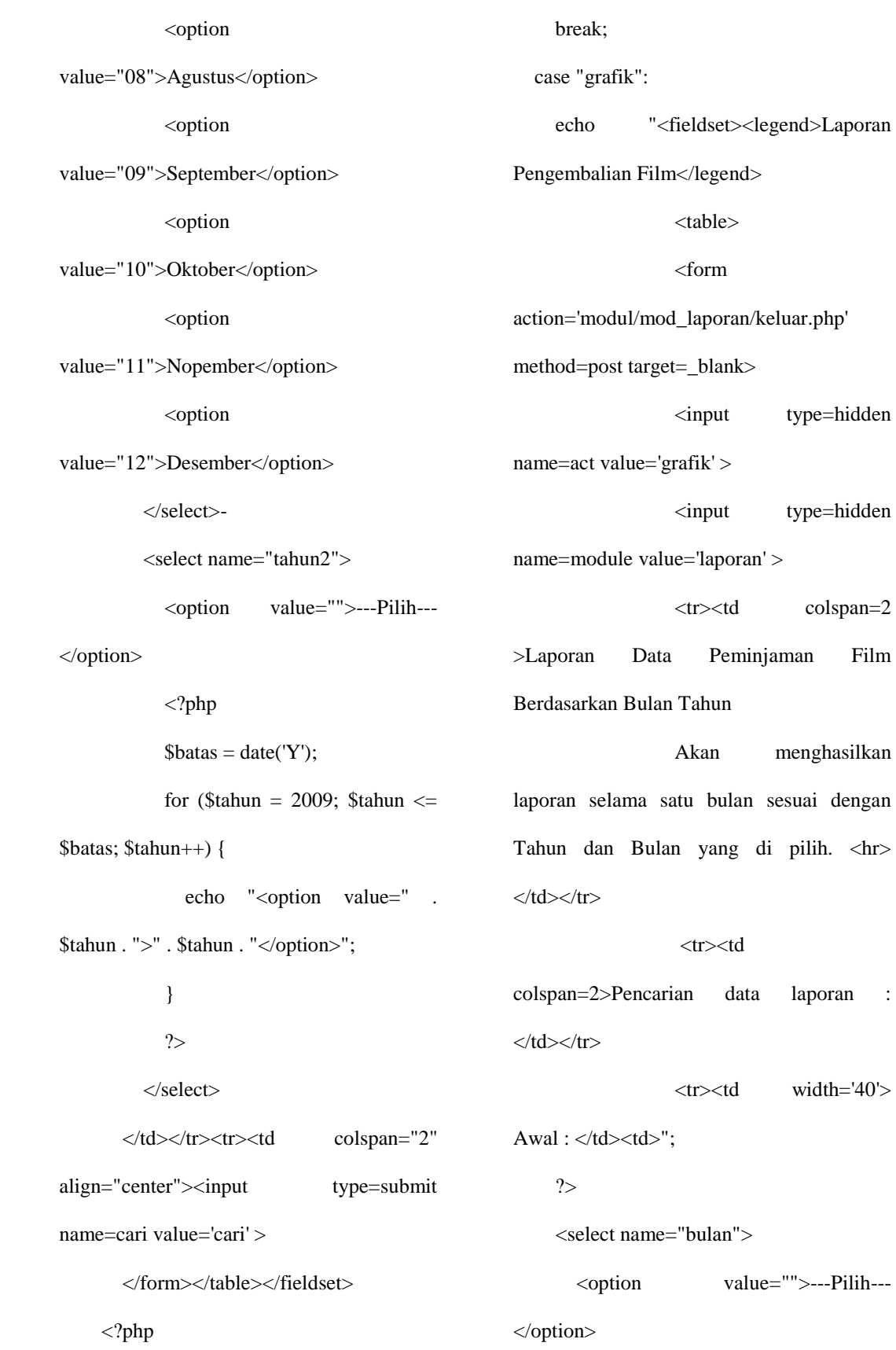

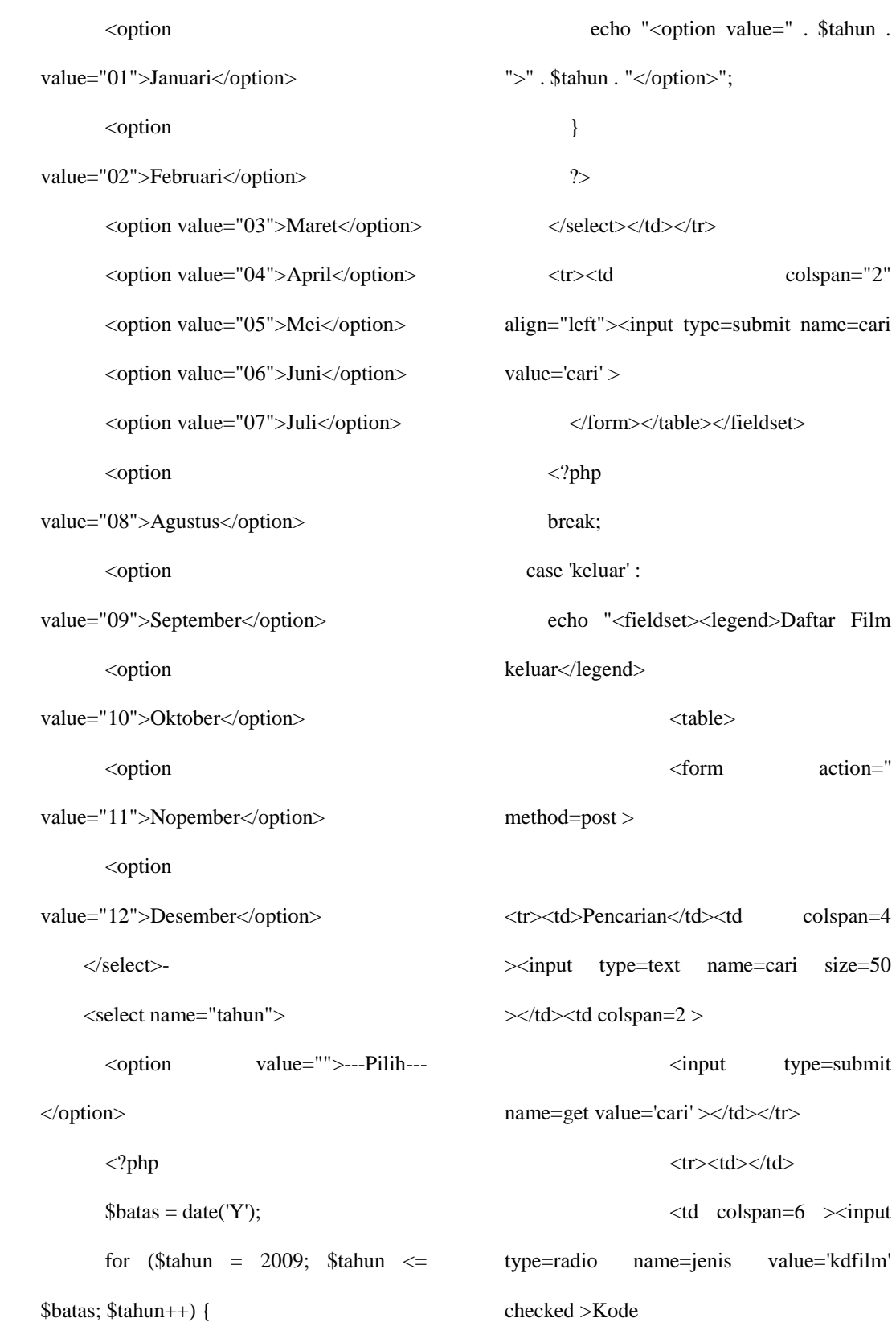

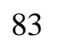

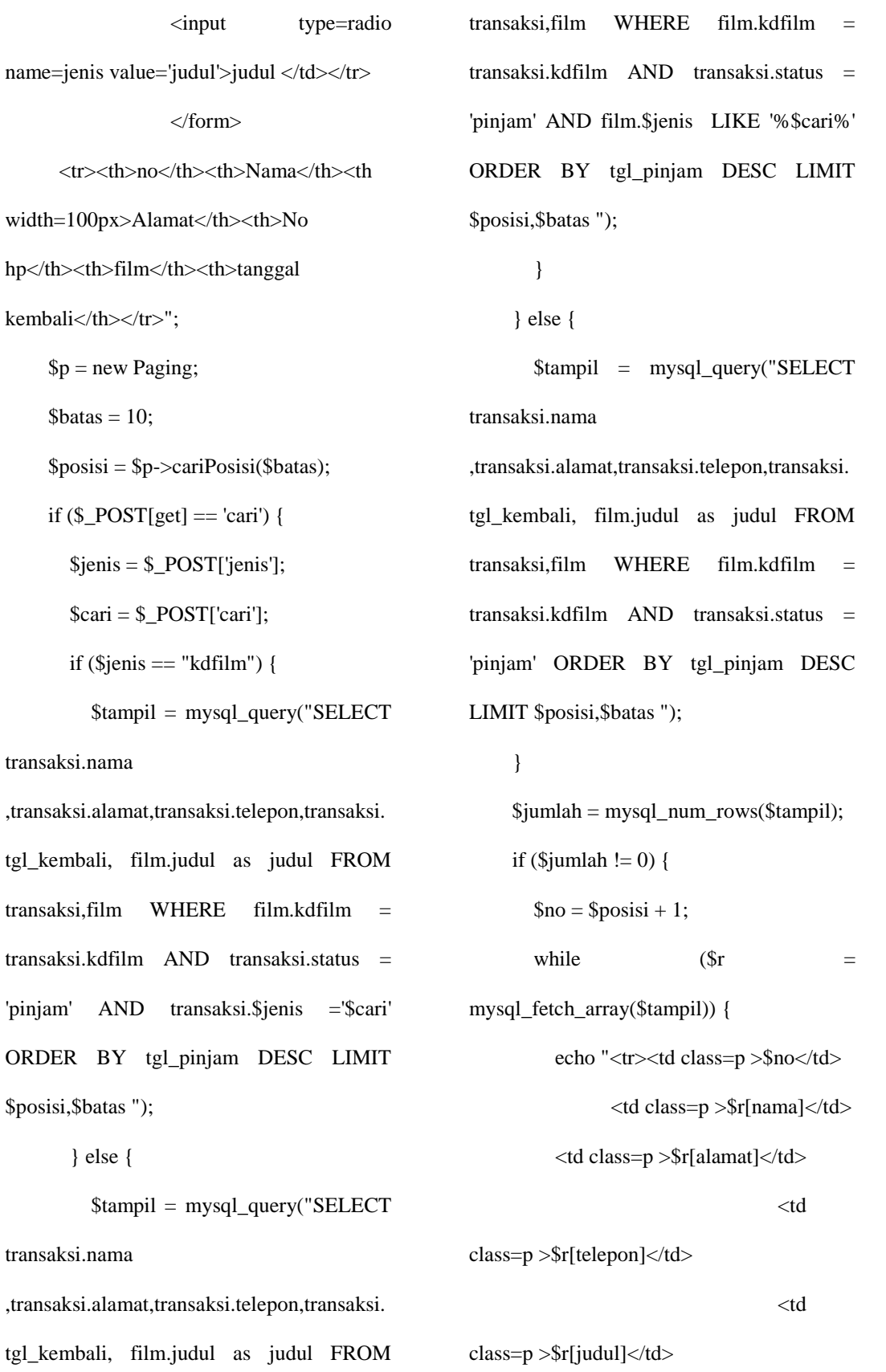

'pinjam'

ORDER

 $\}$ 

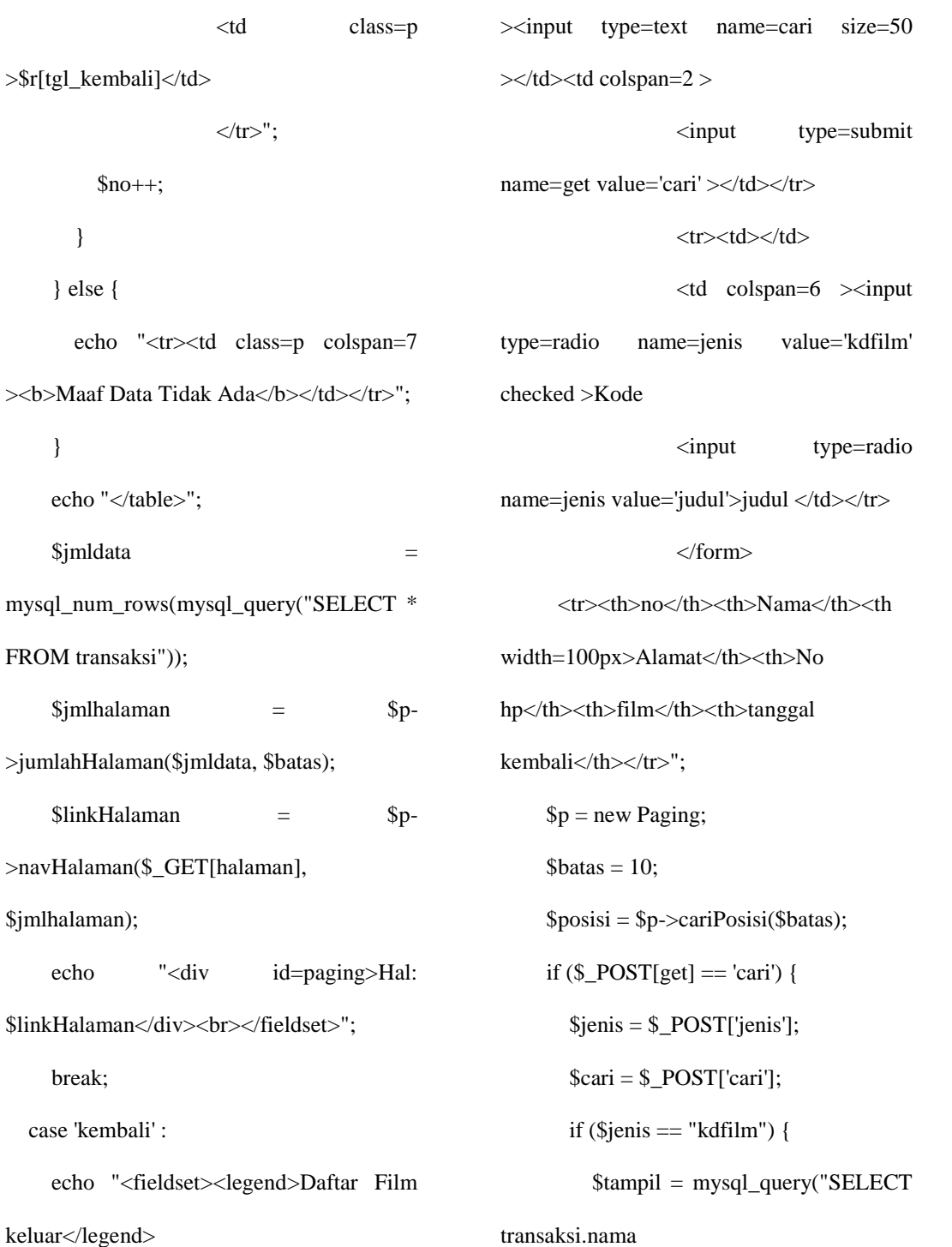

,transaksi.alamat,transaksi.telepon,transaksi.

tgl\_kembali, film.judul as judul FROM

transaksi,film WHERE film.kdfilm =

transaksi.kdfilm AND transaksi.status =

<table>

\$no++;

}

} else {

}

\$jmldata =

\$jmlhalaman

\$linkHalaman

\$jmlhalaman);

break;

keluar</legend>

case 'kembali' :

<form action='' method=post >

<tr><td>Pencarian</td><td colspan=4

84

```
'kembali' AND transaksi.$jenis ='$cari' 
ORDER BY tgl_pinjam DESC LIMIT 
$posisi,$batas ");
```
} else {

\$tampil = mysql\_query("SELECT

transaksi.nama

,transaksi.alamat,transaksi.telepon,transaksi. tgl\_kembali, film.judul as judul FROM transaksi,film WHERE film.kdfilm = transaksi.kdfilm AND transaksi.status = 'kembali' AND film.\$jenis LIKE '%\$cari%' ORDER BY tgl\_pinjam DESC LIMIT \$posisi,\$batas ");

}

} else {

}

 \$tampil = mysql\_query("SELECT transaksi.nama

,transaksi.alamat,transaksi.telepon,transaksi. tgl\_kembali, film.judul as judul FROM transaksi,film WHERE film.kdfilm = transaksi.kdfilm AND transaksi.status = 'kembali' ORDER BY tgl\_pinjam DESC LIMIT \$posisi,\$batas ");

# mysql\_fetch\_array(\$tampil)) { echo "<tr><td class=p >\$no</td>  $\lt$ td class=p >\$r[nama] $\lt$ /td> <td class=p >\$r[alamat]</td>  $<$ td class=p >\$r[telepon]</td>  $<$ td class=p >\$r[judul]</td>  $ltd$  class=p >\$r[tgl\_kembali]</td>  $\langle t$ r>";  $$no++;$  } } else { echo "<tr><td class=p colspan=7 > > > Maaf Data Tidak Ada</b>>  $x$ td>  $x$  /tr>"; } echo "</table>";  $$jmldata =$ mysql\_num\_rows(mysql\_query("SELECT \* FROM transaksi"));  $\sinh$ laman =  $\sinh$

while  $(\text{Sr} =$ 

 \$jumlah = mysql\_num\_rows(\$tampil); if (\$jumlah  $!=$  0) {  $\text{Sno} = \text{Sposisi} + 1;$ >jumlahHalaman(\$jmldata, \$batas);  $\text{5link}$ Halaman =  $\text{5p}$ ->navHalaman(\$\_GET[halaman], \$jmlhalaman);

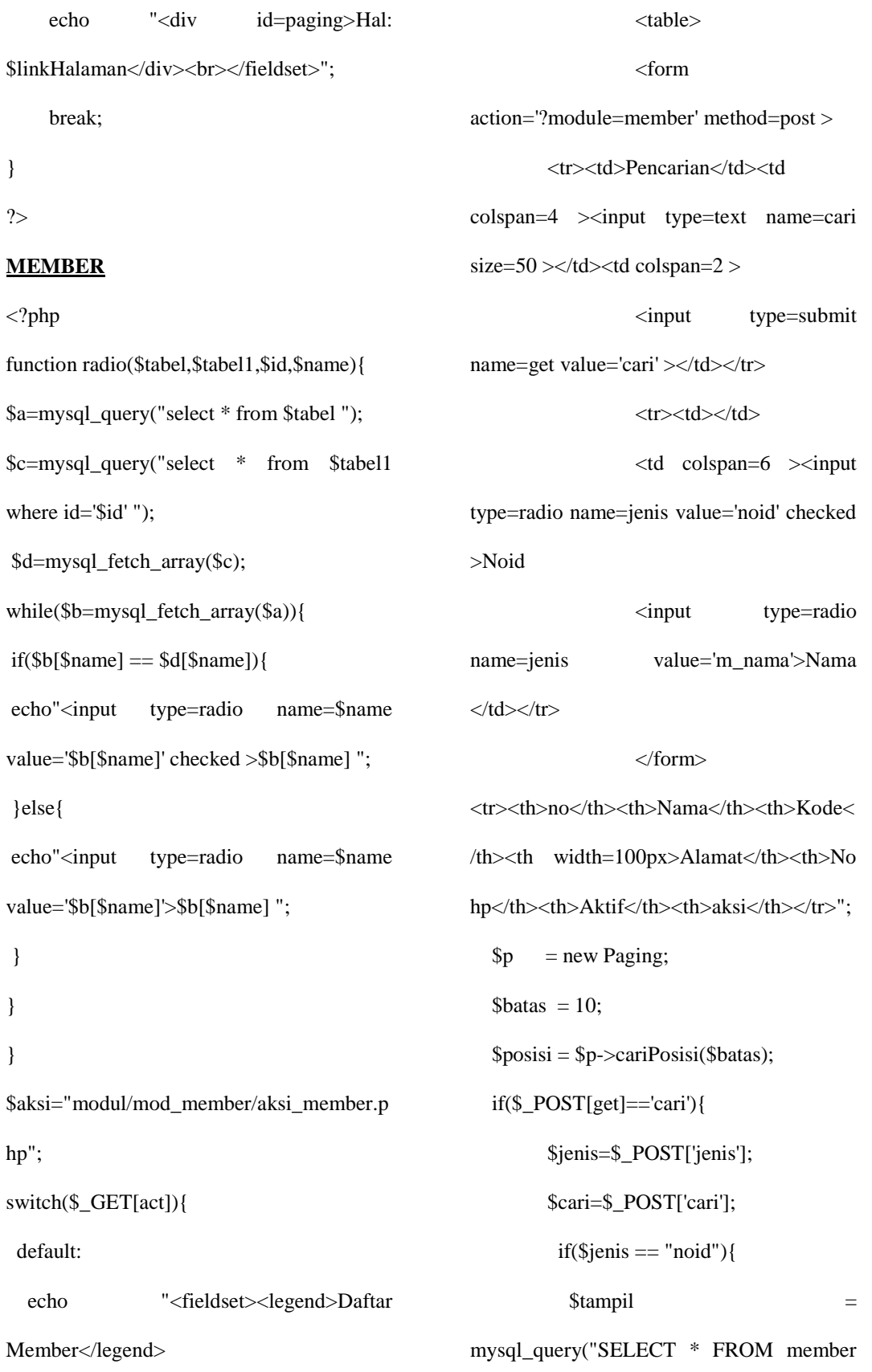

```
WHERE $jenis = '$cari' ORDER BY mid 
                                                                               <td 
                                               class=p >f[noid] </td> <td class=p >$r[m_alamat]</td>
                                                                               <td 
                                               class=p >$r[m_hp]</td>
                                                                               <td\,class=p >$status</td>
                                                                     ltdd class=p &gt;<a
                                               href=?module=member&act=edit&id=$r[mi
                                               d]>Edit</a> |\langle ahref=$aksi?module=member&act=hapus&id
                                               =\frac{s}{\text{mid}} >Hapus</a></td>
                                                                   \langle ttr>";
                                                  $no++; }
                                                       }else{
                                                         echo "<tr><td class=p colspan=7 
                                               >
>>b>Maaf Data Tidak Ada</b>
</td>
</tr>";
                                                        }
                                                 echo "</table>";
                                                  $jmldata = 
                                               mysql_num_rows(mysql_query("SELECT * 
                                               FROM member"));
                                                  $jmlhalaman = $p-
                                               >jumlahHalaman($jmldata, $batas);
```
DESC LIMIT \$posisi,\$batas");

```
 }else{
```
 \$tampil = mysql\_query("SELECT \* FROM member WHERE \$jenis LIKE '%\$cari%' ORDER BY mid DESC LIMIT \$posisi,\$batas");

}

```
}else{
```
\$tampil = mysql\_query("SELECT \* FROM member ORDER BY mid DESC LIMIT \$posisi,\$batas");

}

\$jumlah=mysql\_num\_rows(\$tampil

# );

```
 if($jumlah!=0){
```

```
\text{Sno} = \text{Sposisi}+1;
```
while(\$r=mysql\_fetch\_array(\$tampil)){

```
 $date=date("Y-m-d");
```
if(\$r[m\_experied] < \$date){

\$status='Experied';

}else{

\$status='Aktif';

}

echo "<tr><td class=p >\$no</td>

<td class=p

>\$r[m\_nama]</td>

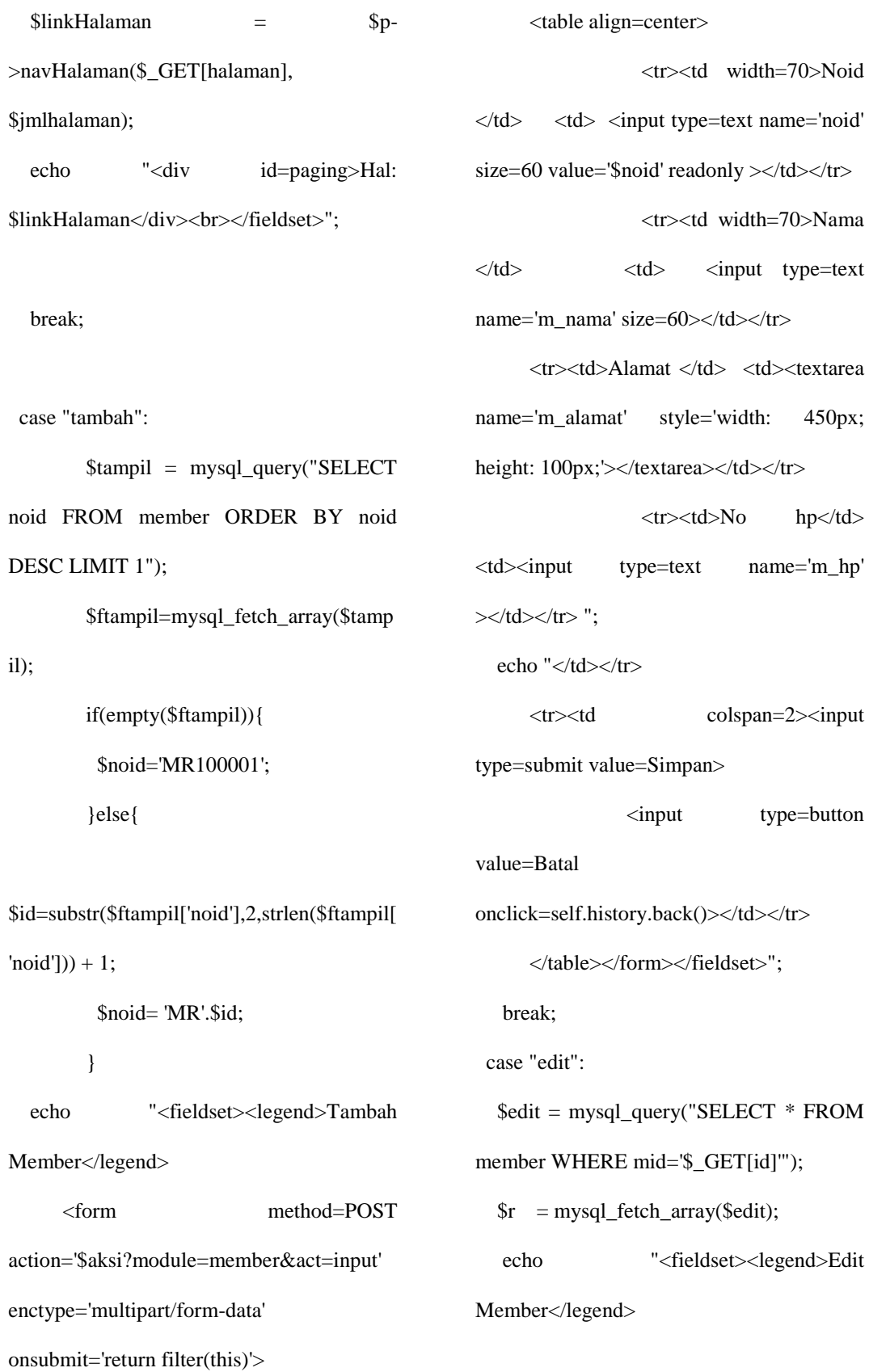

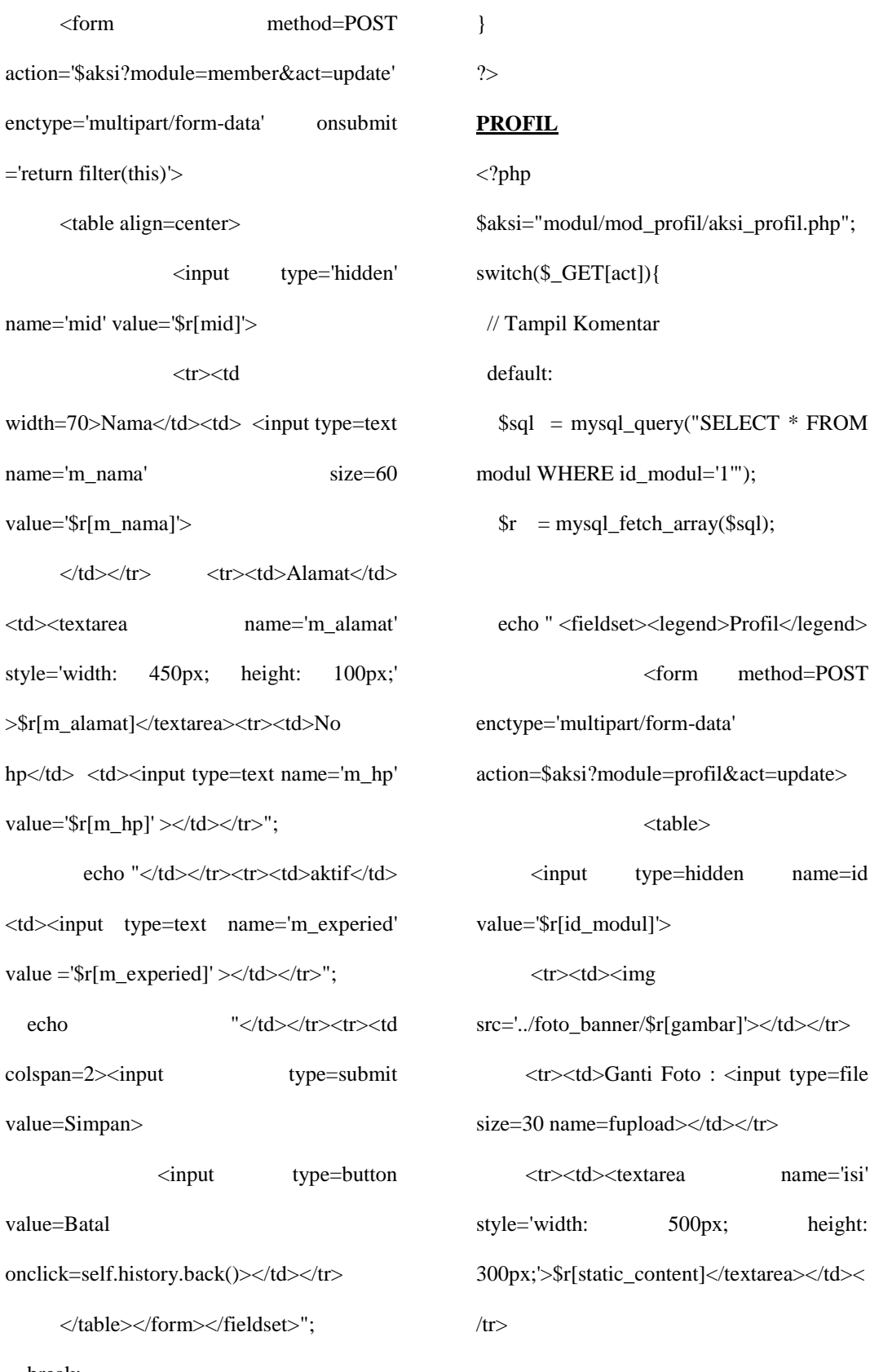

action='\$aksi enctype='mu  $=$ 'return filter

 $ltable$ 

width= $70$ >N name='m\_na value='\$r[m\_

 $\langle t \, \mathrm{d} \rangle$ <td><textare style='width:  $>\$ fr[m\_alama hp</td> <td value='\$r[m\_

ech  $<$ td $>$ input value  $=\frac{e}{m}$ 

 $\operatorname{echo}$ 

colspan=2><

value=Simpa

value=Batal

onclick=self.

 $\langle$  /table

break;

```
 <tr><td><input type=submit 
value=Update></td></tr>
      </table></form></fieldset>";
   break; 
}
?>
SETTING
\langle?php
$aksi="modul/mod_setting/aksi_setting.php
";
switch($_GET[act]){
  // Tampil Berita
  default:
   $edit = mysql_query("SELECT * FROM 
pengaturan order by id_p");
   echo 
"<fieldset><legend>setting</legend>
      <form method=POST 
action='$aksi?module=setting&act=update' 
enctype='multipart/form-data'>
      <table align=center>
                 <tr><td
colspan=3><b>Pilih Radio Button Sesuai 
Data Yang Akan Di Edit<br/>sb></td></tr>";
                  while($r= 
mysql_fetch_array($edit)){
                                                    echo "<tr><td>$r[nama]</td><td><input 
                                                type=text name='pengaturan$r[id_p]' 
                                                size=60 value='$r[pengaturan]' ></td>
                                                                   <td><input type=radio 
                                                name='id' value='$r[id_p]'></td><td
                                                width=60></td></tr>";
                                                            }
                                                   echo "<tr><td colspan=3><input
                                                type=submit value=Simpan>
                                                                 <input type=button 
                                                value=Batal 
                                                onclick=self.history.back()></td></tr>
                                                       </table></form></fieldset>";
                                                   break;
                                                  case "tambah":
                                                   echo "<fieldset><legend>Tambah 
                                                Setting</legend>
                                                       <form method=POST 
                                                action='$aksi?module=setting&act=input' 
                                                enctype='multipart/form-data'>
                                                       <table align=center>
                                                                  <tr><td >nama 
                                                pengaturan *</td> <td> <input type=text
                                                name='nama' size=60></td></tr>
                                                      <tr><td >nilai *</td> <td> <input 
                                                type=text name='pengaturan' 
                                                size=60>\times/td>\times/tr>
```
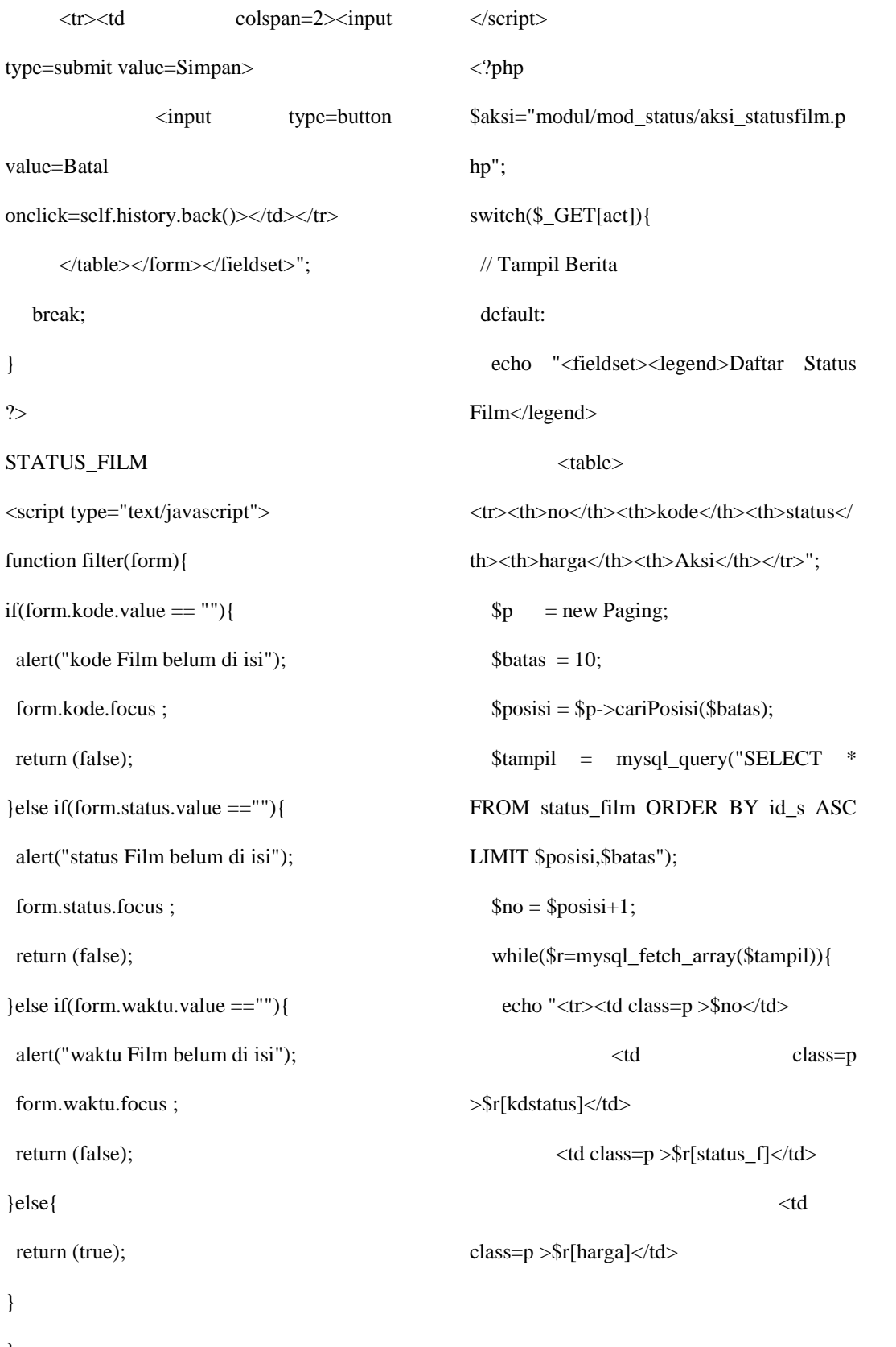

break;

}

?>

}else{

}

}

91

```
 <td class=p ><a 
href=?module=status&act=edit&id=$r[id_s]
>Edit<sub>2</sub> <a 
href=$aksi?module=status&act=hapus&id=$
r[id_s]>Hapus</a></td>
                   \langle tr>";
    $no++;
   }
  echo "</table>";
  $jmldata =
mysql_num_rows(mysql_query("SELECT * 
FROM status_film"));
  \sinhlhalaman = \sin>jumlahHalaman($jmldata, $batas);
  \text{50} \text{50}>navHalaman($_GET[halaman], 
$jmlhalaman)
   echo "<div id=paging>Hal: 
$linkHalaman</div><br></fieldset>";
   break;
 case "tambah":
   echo "<fieldset><legend>Tambah Status 
Film</legend>
      <form method=POST 
action='$aksi?module=status&act=input' 
enctype='multipart/form-data' onsubmit = 
                                                    <table align=center>
                                                               <tr><td width=70>kode 
                                              *</td> <td> <td> <input type=text
                                              name='kode' size=60></td></tr>
                                                   \langletr>td width=70>status *\langletd><td> <input type=text name='status' 
                                              size=60>\times/td>\times/tr><tr><td
                                              width=70>Waktu *</td> <td> <input
                                              type=text name='waktu' size=60></td></tr>
                                                               <tr><td width=70>harga 
                                              *</td> <td> <input type=text
                                              name='harga' size=60></td></tr>
                                                    <tr><td colspan=2><input 
                                              type=submit value=Simpan>
                                                             <input type=button 
                                              value=Batal 
                                              onclick=self.history.back()></td></tr>
                                                    </table></form></fieldset>";
                                                 break;
                                                case "edit":
                                                 $edit = mysql_query("SELECT * FROM 
                                              status_film WHERE id_s='$_GET[id]'");
                                                 $r = mysql_fetch_array($edit);
                                                 echo "<fieldset><legend>Edit Status 
                                              Film</legend>
```
'return filter(this)' >

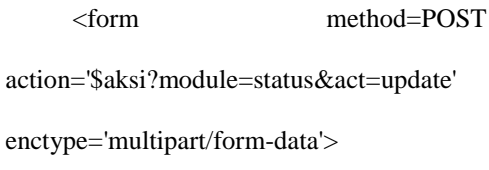

 <table align=center><input type=hidden name=id value='\$\_GET[id]' <tr><td width=70>kode \*</td> <td> <input type=text name='kode' size=60

value='\$r[kdstatus]'></td></tr>

 <tr><td width=70>status \*</td> <td> <input type=text name='status' size=60 value='\$r[status\_f]' ></td></tr>

#### $<$ tr $>$  $<$ td

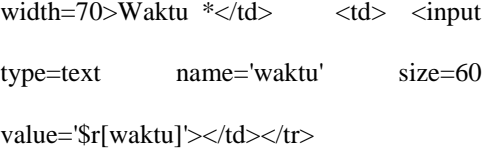

```
 <tr><td width=70>harga 
*</td> <td> <input type=text
```
name='harga' size=60

```
value='$r[harga]'></td></tr>
```
<tr><td colspan=2><input

```
type=submit value=Simpan>
```
 <input type=button value=Batal onclick=self.history.back()></td></tr> </table></form></fieldset>";

break;

}

?>

## **TRANSAKSI**

<script type="text/javascript"> function filter(form){ if(form.nama.value == ""){ alert("nama belum di isi"); form.nama.focus ; return (false); }else if(form.alamat.value ==""){ alert("alamat belum di isi"); form.nama.focus ; return (false); }else if(form.telepon.value ==""){ alert("nomor telepon belum di isi"); form.telepon.focus ; return (false); }else if(form.no\_jaminan.value ==""){ alert("nomor Ktp/Sim belum di isi"); form.no\_jaminan.focus ; return (false); }else{ return (true); } } </script> <?php \$aksi="modul/mod\_transaksi/aksi\_transaksi. php";

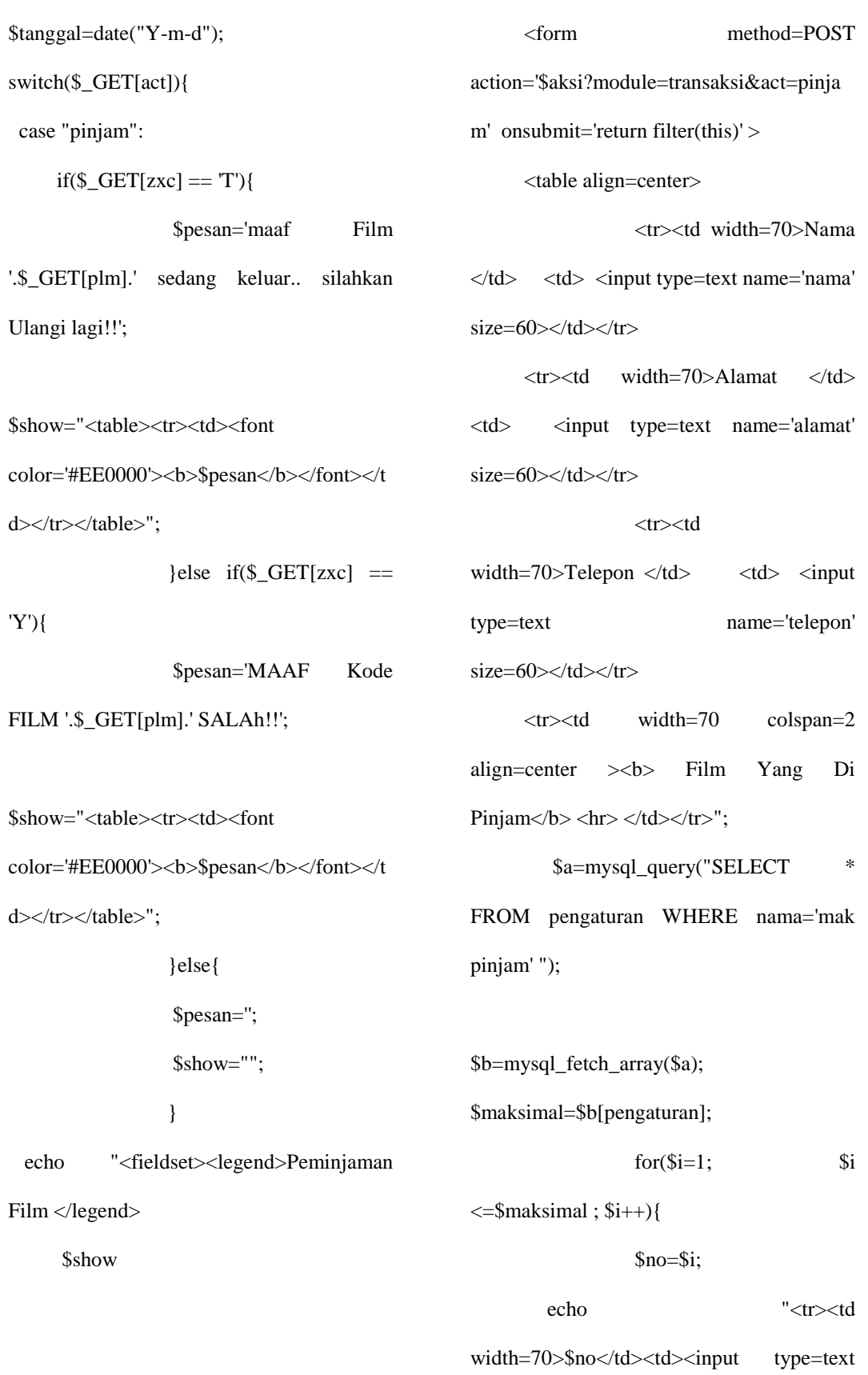

```
name='$no' size=30 > Kode 
Film</td></tr>";
               }
  echo "<tr><td width=70 colspan=2
```
align=center ><hr> </td></tr>

```
<tr><td
```
width=80>Jaminan</td><td><input

type=radio name='jaminan' size=30 value='sim' checked> SIM

 <input type=radio name='jaminan' size=30 value='ktp'> KTP /No<input type='text' name='no\_jaminan'  $size=30$  ></td></tr>

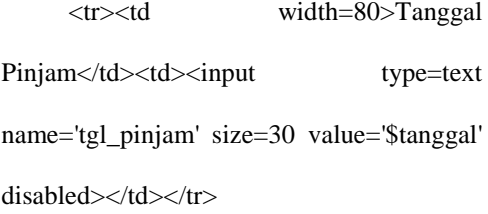

```
<input type=hidden
```

```
name='tgl_pinjam' size=30
```
value='\$tanggal'>

### $<$ tr $>$  $<$ td

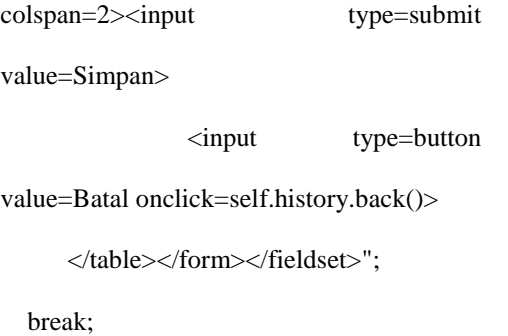

case "pinjam2":

 $if(\$_GET[zxc] == T')$ { \$pesan='maaf Film

'.\$\_GET[plm].' sedang keluar.. silahkan Ulangi lagi!!';

\$show="<table><tr><td><font color='#EE0000'><b>\$pesan</b>></font></t d></tr></table>";

 $}$ elseif(\$\_GET[zxc] ==

'Y'){

\$pesan='MAAF Kode

FILM '.\$\_GET[plm].' SALAh!!';

\$show="<table><tr><td><font

color='#EE0000'><b>\$pesan</b></font></t d></tr></table>";

 $}$ else if(\$\_GET[ex]  $==$ 

# 'y'){

\$pesan='MAAF Masa

Aktif kartu '.\$\_GET[id].' Sudah Habis!!';

\$show="<table><tr><td><font color='#EE0000'><b>\$pesan</b></font></t d></tr></table>";

}else{

 \$pesan=''; \$show=""; }

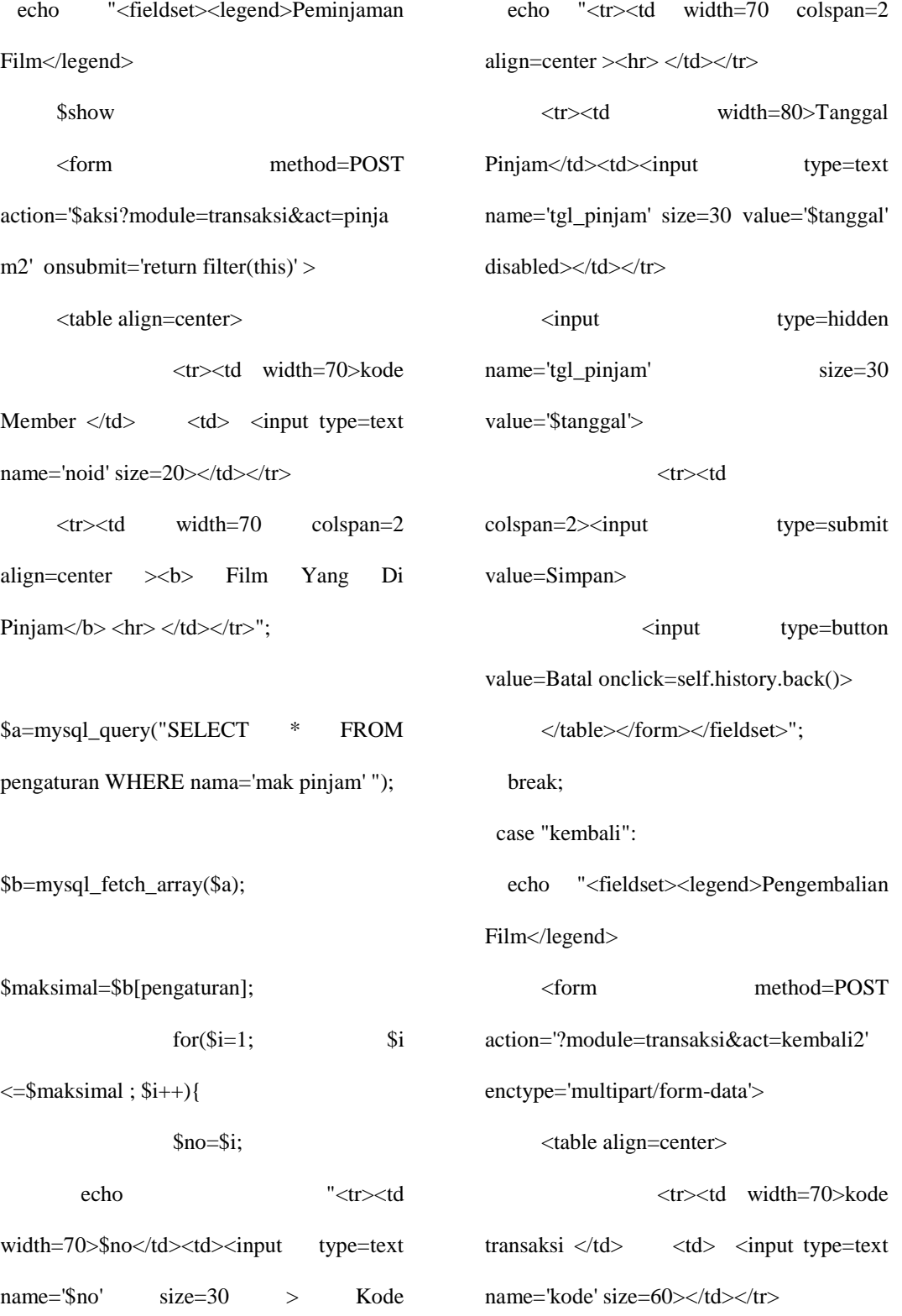

Film</td> $\lt$ /tr>";

}

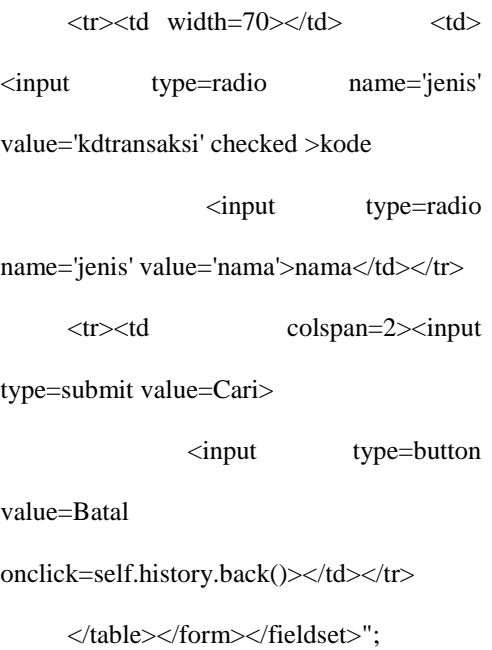

break;

case "kembali2":

 if(\$\_GET['zxc'] ==""){ \$q = mysql\_query("SELECT transaksi.\*,film.judul,film.id FROM transaksi,film WHERE transaksi.kdfilm = film.kdfilm AND transaksi.\$\_POST[jenis] ='\$\_POST[kode]' AND transaksi.status='pinjam' ");

 $\text{elseif}(\text{S\_GET}['tkj'] == 'y'){\}$ 

\$q = mysql\_query("SELECT transaksi.\*,film.judul,film.id FROM transaksi,film WHERE transaksi.kdfilm = film.kdfilm AND transaksi.kdtransaksi ='\$\_GET[zxc]' AND

transaksi.status='pinjam' ");

} \$cek=mysql\_num\_rows(\$q); echo "<fieldset><legend>Pengembalian Film</legend>"; if(\$cek  $!= 0$ ){ echo "<table> <tr><th>no</th><th>nama</th><th width=100px>judul</th><th>tanggal kembali</th><th>Denda</th><th>aksi</th>  $\langle t$ r $>$ ":

\$no=1;

while(\$r= mysql\_fetch\_array(\$q)){

echo "<tr><td>\$no</td>

<td>\$r[nama]</td>

<td>\$r[judul]</td>

<td>\$r[tgl\_kembali]</td

<td>\$r[denda]</td>

 $|$ 

href=\$aksi?module=transaksi&act=kembali &plm=\$r[kdfilm]&id\_t=\$r[id\_t]&zxc=\$r[kd transaksi]>kembali</a></td>

```
\langle ttr>";
```

```
}
```
}else{

\$pesan='maaf Kode transaksi Salah.. silahkan <a href=?module=transaksi&act=kembali> Ulangi lagi</a> !!!';

```
$show="<table><tr><td><font 
color='#EE0000'><b>$pesan</b></font></t
d></tr></table>"; 
        echo $show;
        }
        echo "</table></fieldset>";
   break; 
}
?>
USER
<?php
$aksi="modul/mod_users/aksi_users.php";
switch($_GET[act]){
  // Tampil User
  default:
   echo "<fieldset><legend>Users</legend>
      <input type=button value='Tambah 
User' 
onclick=\"window.location.href='?module=u
ser&act=tambahuser';\">
      <table>
<tr><th>no</th><th>username</th><th>na
ma</th><th>email</th><th>No.Telp/HP</t
h><th>aksi</th></tr>"; 
   $tampil=mysql_query("SELECT * 
FROM users ORDER BY username");
  $no=1; while ($r=mysql_fetch_array($tampil)){
                                                     echo "<tr><td>$no</td>
                                                          <td>$r[username]</td>
                                                          <td>$r[nama_lengkap]</td>
                                                                       <td> <ahref=mailto:$r[email]>$r[email]</a></td>
                                                                        <td>$r[no_telp]</td>
                                                         <br><td><ahref=?module=user&act=edituser&id=$r[us
                                                 ername]>Edit</a> | 
                                                                  \langle ahref=$aksi?module=user&act=hapus&id=$r
                                                 [username]>Hapus</a>
                                                         \langle t \text{d}\rangle \langle \text{tr}\rangle";
                                                     $no++; }
                                                   echo "</table></fieldset>";
                                                    break;
                                                   case "tambahuser":
                                                    echo "<fieldset><legend>Tambah 
                                                 Users</legend>
                                                        <form method=POST 
                                                 action='$aksi?module=user&act=input'>
                                                        <table>
                                                       <tr>>td>Username</td> <td>:
                                                 <input type=text
                                                 name='username'></td></tr>
```
name='password'></td></tr>

 <tr><td>Nama Lengkap</td> <td> : <input type=text name='nama\_lengkap'  $size=30$  $<$ /td $<$ /tr $>$ 

<tr>>td>E-mail</td> <td>: <input type=text name='email'  $size=30$  $<$ /td $>$ /tr $>$ 

 <tr><td>No.Telp/HP</td> <td> : <input type=text name='no\_telp'  $size=20$  $<$ /td $<$ /tr $>$ 

 <tr><td colspan=2><input type=submit value=Simpan>

<input type=button

value=Batal

onclick=self.history.back()></td></tr>

</table></form></fieldset>";

break;

case "edituser":

\$edit=mysql\_query("SELECT \* FROM

users WHERE username='\$\_GET[id]'");

\$r=mysql\_fetch\_array(\$edit);

echo "<fieldset><legend>Edit

Users</legend>

<form method=POST

action=\$aksi?module=user&act=update>

 <input type=hidden name=id value='\$r[username]'>

<table>

<tr>>td>Username</td> <td>: <input type=text name='username' value='\$r[username]'></td></tr>

<tr>>td>Password</td> <td> : <input type=text name='password'> \*)  $\langle t \text{d}\rangle \langle \text{tr}\rangle$ 

 <tr><td>Nama Lengkap</td> <td> : <input type=text name='nama\_lengkap' size=30

value='\$r[nama\_lengkap]'></td></tr>

 $\langle$ tr> $\langle$ td>E-mail $\langle$ td>  $\langle$ td> : <input type=text name='email' size=30 value='\$r[email]'></td></tr>

<tr>>td>No.Telp/HP</td> <td>: <input type=text name='no\_telp' size=30 value='\$r[no\_telp]'></td></tr>";

 echo "<tr><td colspan=2>\*) Apabila password tidak diubah, dikosongkan saja.</td></tr>

 <tr><td colspan=2><input type=submit value=Update.